www.jmap.org<br> $@ 2 0 2 2 K uta$ Calculus Practice: Using Definite Integrals to Calculate Volume 8a Name S of tware LLC. All rights reserv

**For each problem, find the volume of the solid that results when the region enclosed by the curves is revolved about the given axis. You may use the provided graph to sketch the curves and shade the enclosed region.**

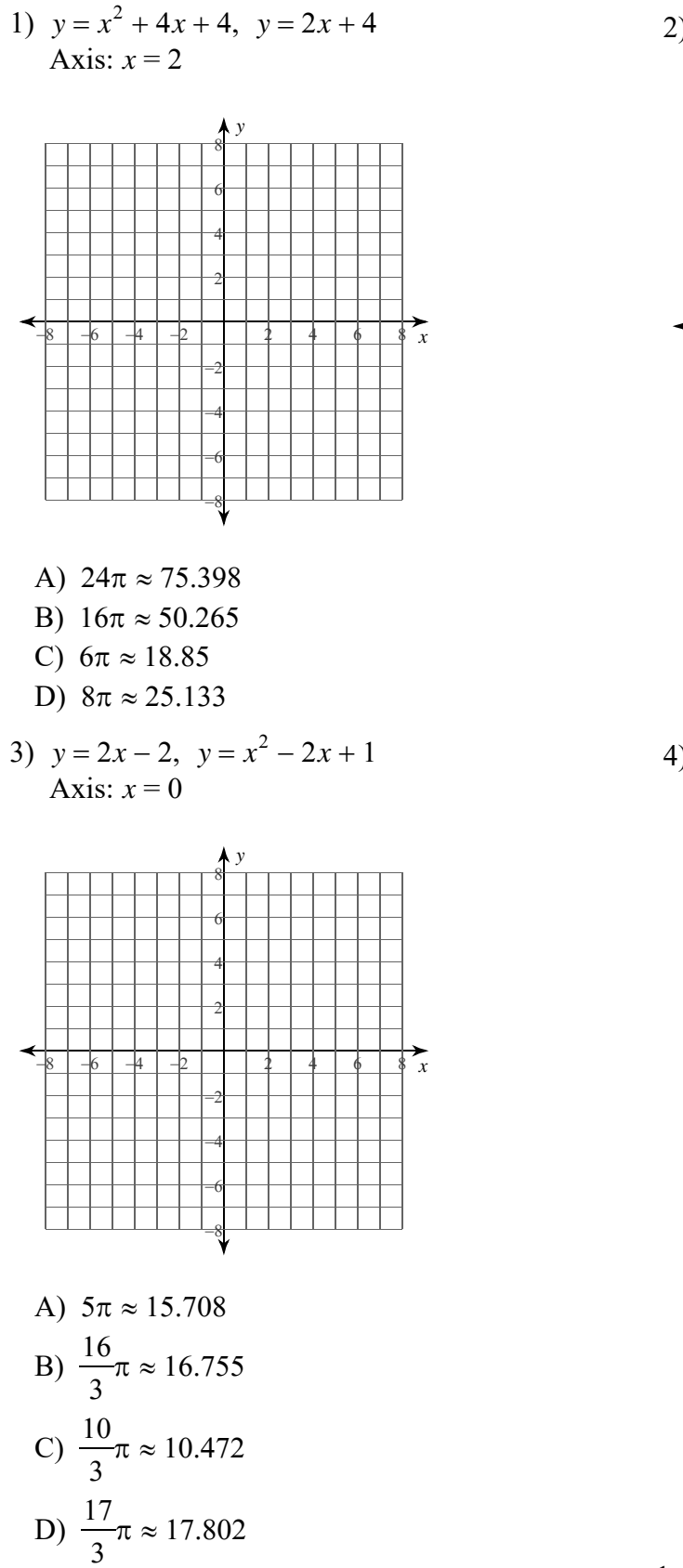

2) 
$$
y = \sqrt[3]{x}
$$
,  $y = 0$ ,  $x = 1$   
Axis:  $x = 0$ 

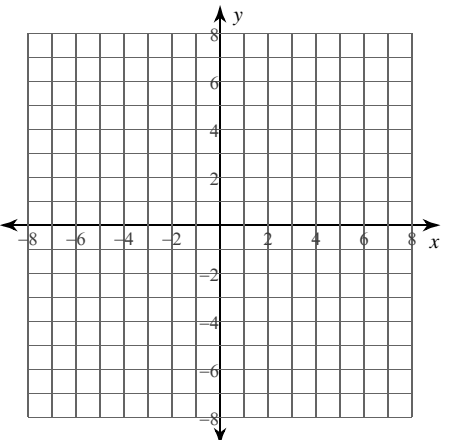

A) 
$$
\frac{25}{21}\pi \approx 3.74
$$
 \t B)  $\frac{1}{7}\pi \approx 0.449$   
C)  $\frac{8}{7}\pi \approx 3.59$  \t D)  $\frac{6}{7}\pi \approx 2.693$ 

4) 
$$
x = \sqrt{y-2}
$$
,  $x = y^2 - 4y + 4$   
Axis:  $y = 0$ 

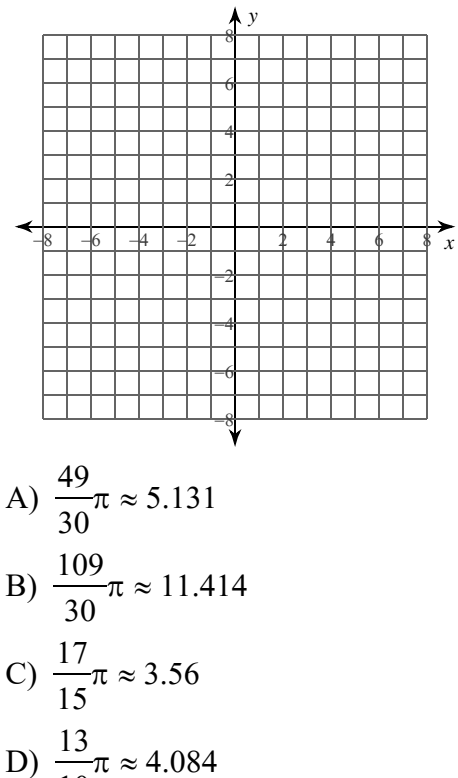

10

© 2022 Kuta Software LLC. Allrights reserved. Made with Infinite Calculus. -1-

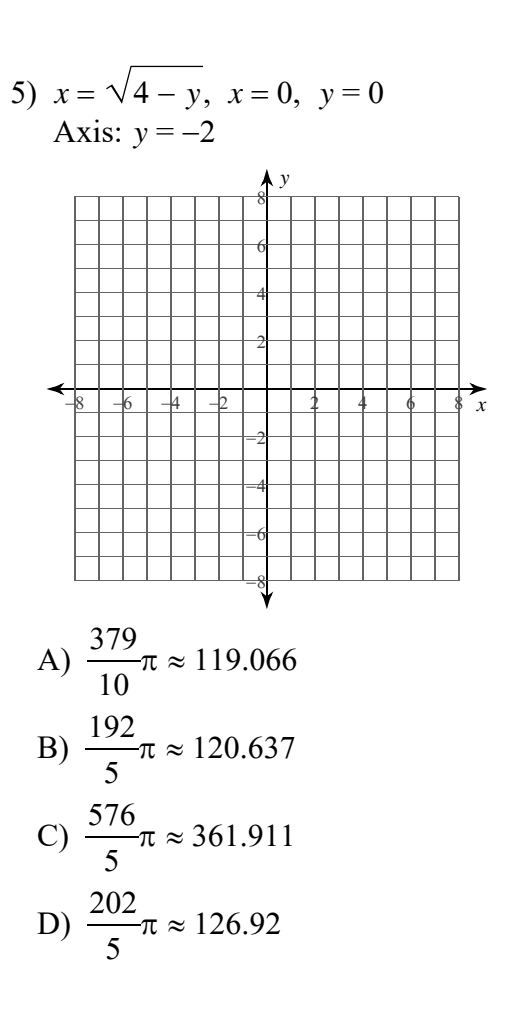

7) 
$$
y = 4
$$
,  $y = (x - 2)^2$ ,  $x = 2$ ,  $x = 4$   
Axis:  $x = 0$ 

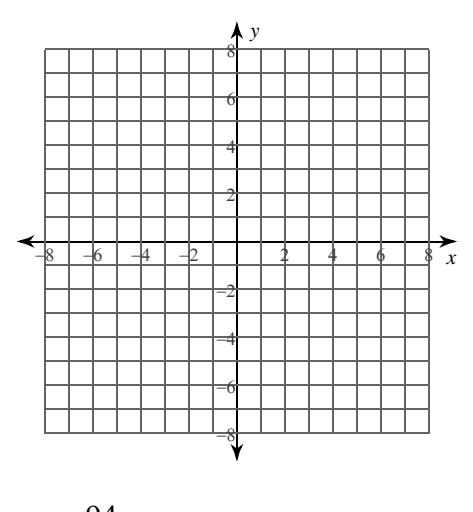

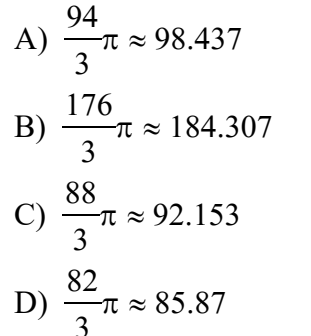

6) 
$$
y = 2x - 4
$$
,  $y = x^2 - 4x + 4$   
Axis:  $x = -2$ 

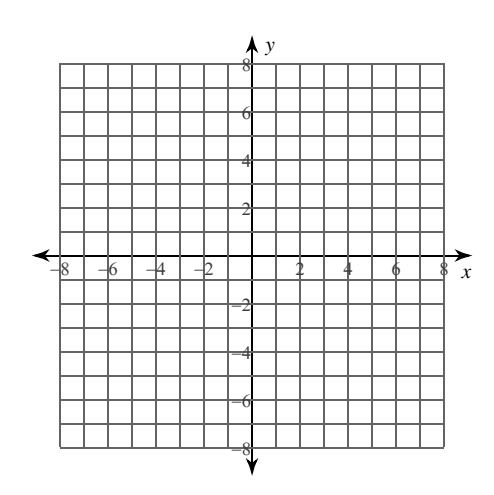

A) 
$$
\frac{40}{3}\pi \approx 41.888
$$
  
B)  $\frac{41}{3}\pi \approx 42.935$   
C)  $\frac{34}{3}\pi \approx 35.605$   
D)  $\frac{77}{6}\pi \approx 40.317$ 

8) 
$$
x = y^3
$$
,  $x = 0$ ,  $y = 1$   
Axis:  $y = 0$ 

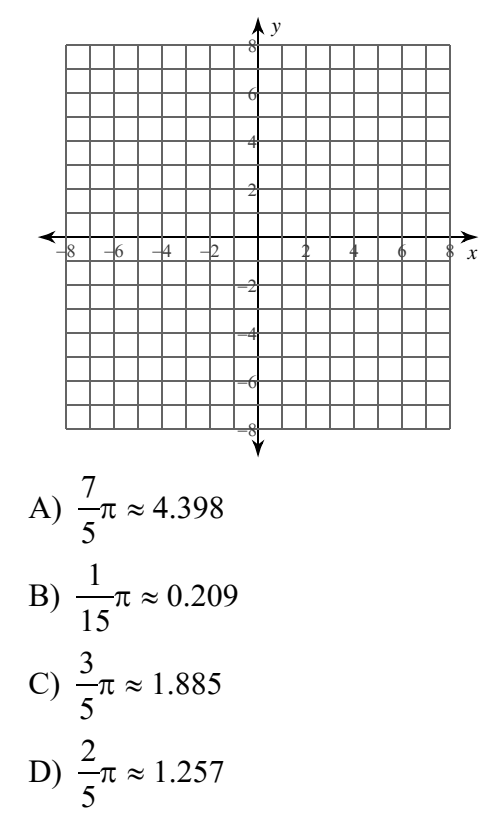

 $-2-$ 2022 Kuta Software LLC. All rights reserved Made with Infinite Calculus.  $_{\mathbb{C}}$ 

WWW.jmap.org<br>
© 2022 Kuta Software LLC. All rights reserved Name Calculus Practice: Using Definite Integrals to Calculate Volume 8a

For each problem, find the volume of the solid that results when the region enclosed by the curves is revolved about the given axis. You may use the provided graph to sketch the curves and shade the enclosed region.

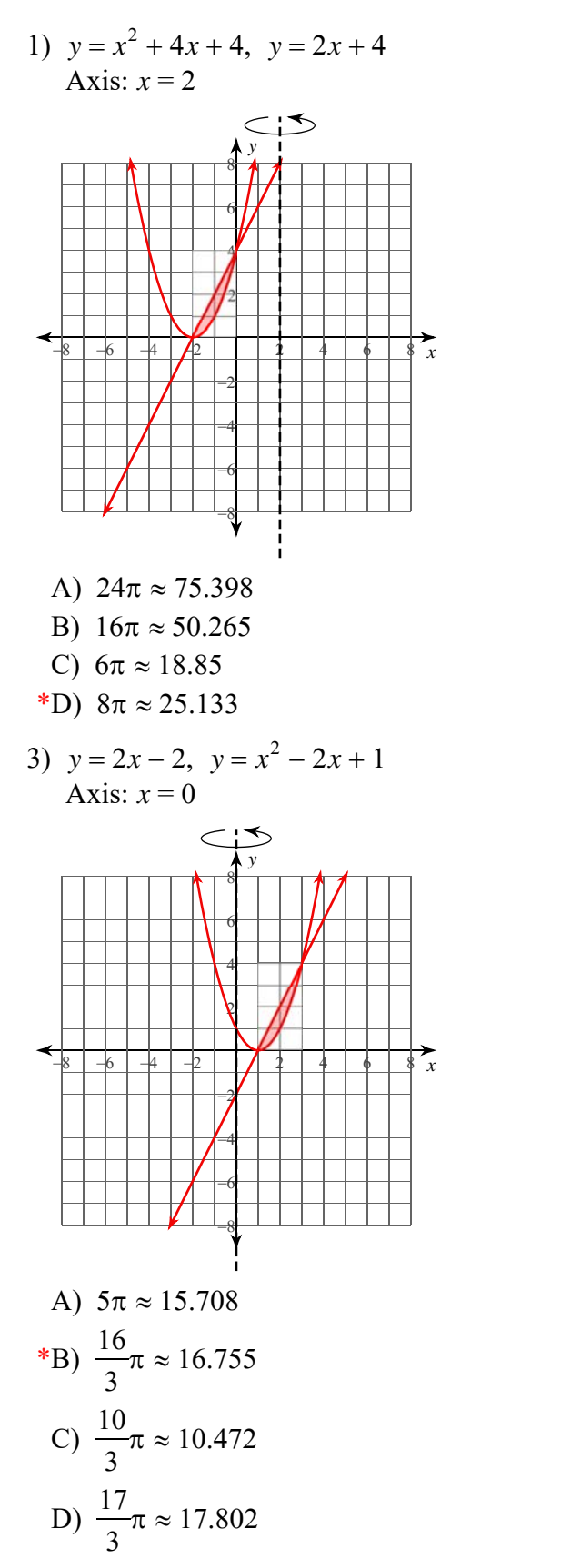

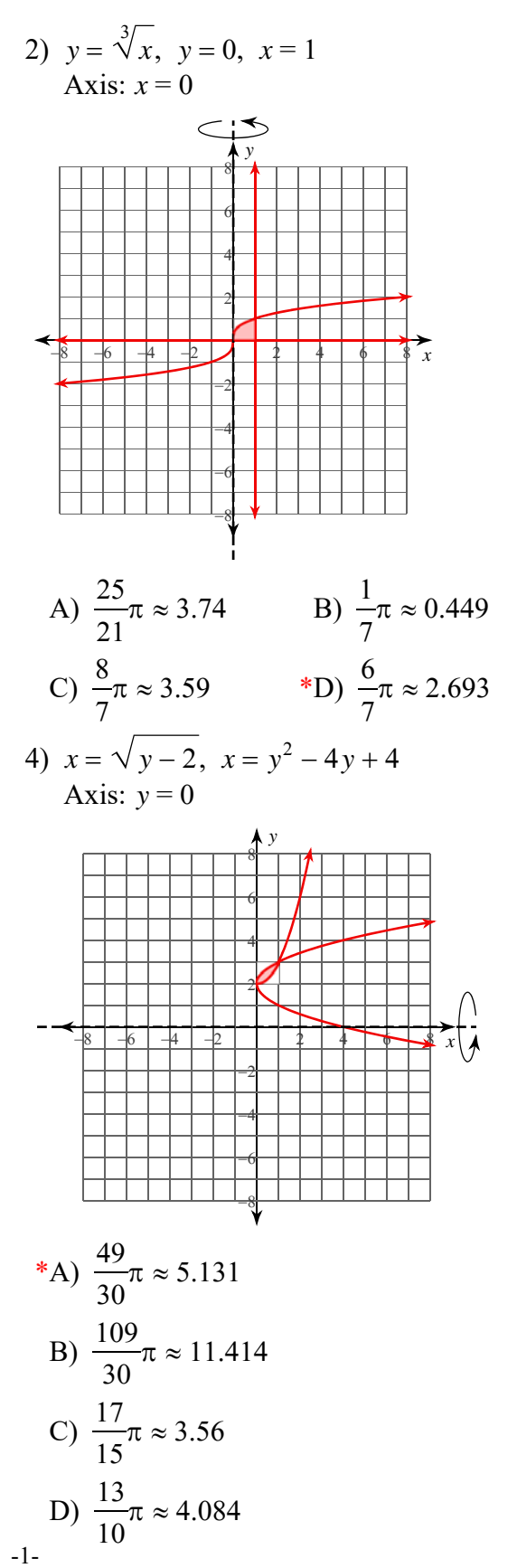

Made with Infinite Calculus. © 2022 Kuta Software LLC. All rights reserved.

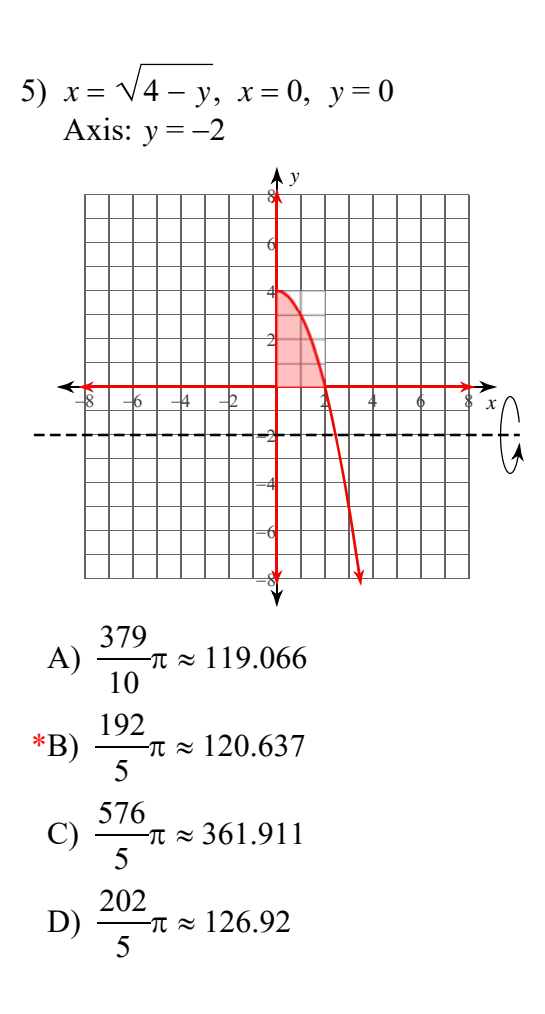

7) 
$$
y = 4
$$
,  $y = (x - 2)^2$ ,  $x = 2$ ,  $x = 4$   
Axis:  $x = 0$ 

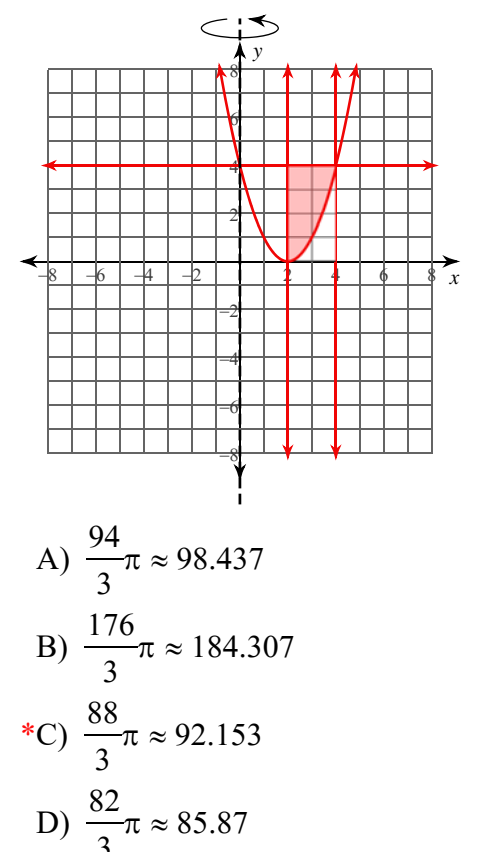

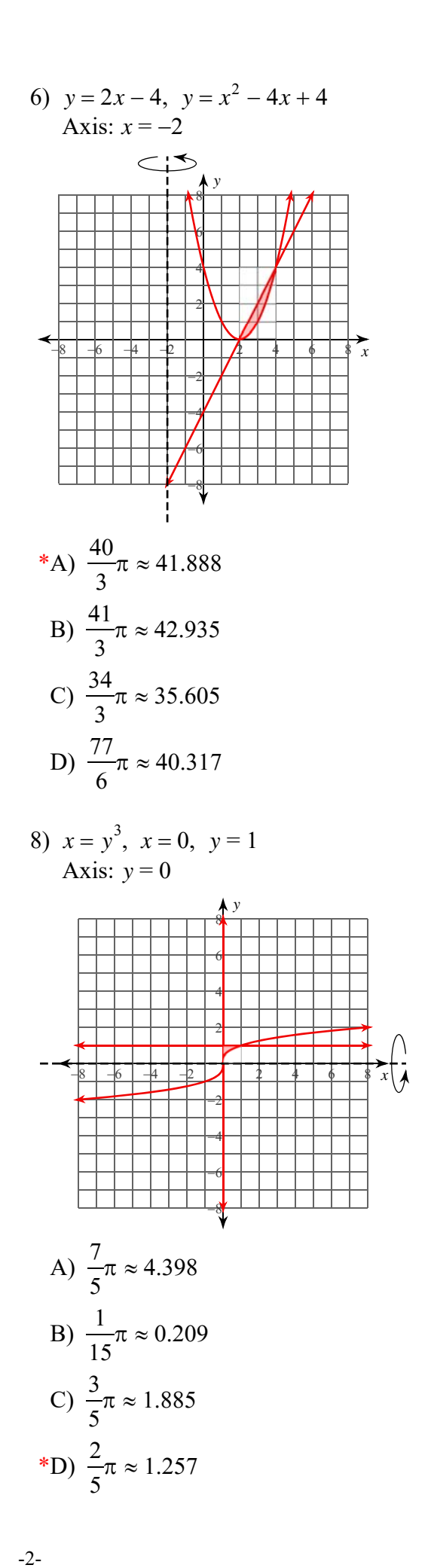

© 2022 Kuta Software LLC. All rights reserved. Made with Infinite Calculus